# Building Java Programs

Chapter 3 Lecture 3-1: Parameters

**reading: 3.1**

## Redundant recipes

- Recipe for baking 20 cookies:
	- Mix the following ingredients in a bowl:
		- **4** cups flour
		- **1** cup butter
		- **1** cup sugar
		- **2** eggs
		- 40 oz. chocolate chips ...
	- Place on sheet and Bake for about 10 minutes.
- Recipe for baking **40** cookies:
	- Mix the following ingredients in a bowl:
		- **8** cups flour
		- **2** cups butter
		- **2** cups sugar
		- **4** eggs
		- **80** oz. chocolate chips ...
	- Place on sheet and Bake for about 10 minutes.

## Parameterized recipe

- Recipe for baking **20** cookies:
	- Mix the following ingredients in a bowl:
		- **4** cups flour
		- **1** cup sugar
		- **2** eggs
		- **...**
- Recipe for baking **N** cookies:
	- Mix the following ingredients in a bowl:
		- **N/5** cups flour
		- **N/20** cups butter
		- **N/20** cups sugar
		- **N/10** eggs
		- 2N oz. chocolate chips ...
	- Place on sheet and Bake for about 10 minutes.

**parameter**: A value that distinguishes similar tasks.

## Redundant figures

#### Consider the task of printing the following lines/boxes:

\*\*\*\*\*\*\* \*\*\*\*\*\*\*\*\*\*\*\*\*\*\*\*\*\*\*\*\*\*\*\*\*\*\*\*\*\*\*\*\*\*\* \*\*\*\*\*\*\*\*\*\*  $\star$   $\star$ \*\*\*\*\*\*\*\*\* \*\*\*\*\* \* \* \* \* \*\*\*\*\*

\*\*\*\*\*\*\*\*\*\*\*

## A redundant solution

```
public class Stars1 {
    public static void main(String[] args) {
        lineOf13();
        lineOf7();
        lineOf35();
        box10x3();
        box5x4();
    }
    public static void lineOf13() {
        for (int i = 1; i \le 13; i++) {
            System.out.print("*");
        }
        System.out.println();
    }
    public static void lineOf7() {
        for (int i = 1; i <= 7; i++) {
            System.out.print("*");
        }
        System.out.println();
    }
    public static void lineOf35() {
        for (int i = 1; i \le 35; i++) {
            System.out.print("*");
        }
        System.out.println();
    }
    ...
```
- This code is redundant.
- Would variables help? Would constants help?
- What is a better solution?
	- line A method to draw a line of any number of stars.
	- $\bullet$  box A method to draw a box of any size.

## Parameterization

- **parameter**: A value passed to a method by its caller.
	- Instead of lineOf7, lineOf13, write line to draw any length.
		- When *declaring* the method, we will state that it requires a parameter for the number of stars.
		- When *calling* the method, we will specify how many stars to draw.

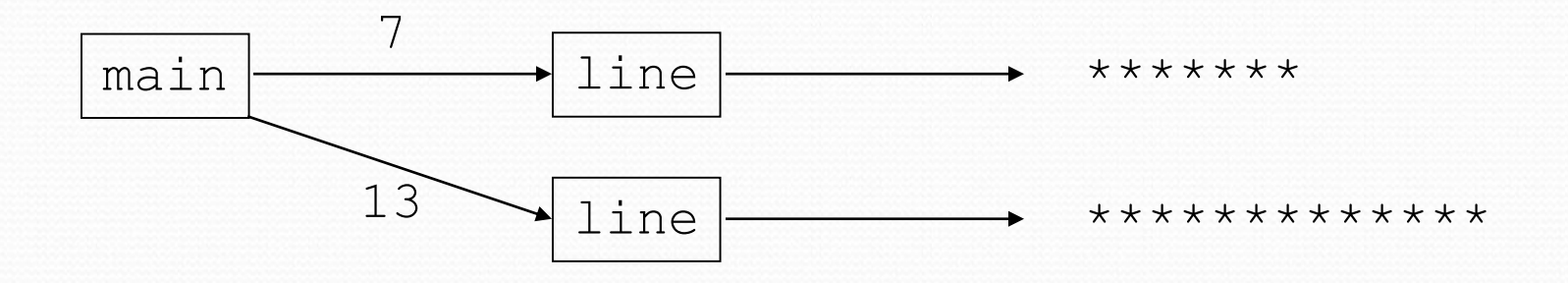

## Declaring a parameter

*Stating that a method requires a parameter in order to run*

```
public static void name(type name) {
   statement(s);
}
```

```
 Example:
```

```
public static void sayPassword(int code) {
    System.out.println("The password is: " + code);
}
```
• When sayPassword is called, the caller must specify the integer code to print.

## Passing a parameter

*Calling a method and specifying values for its parameters*

**name**(**expression**);

```
 Example:
  public static void main(String[] args) {
      sayPassword(42);
      sayPassword(12345);
  }
  Output:
```
The password is 42 The password is 12345

## Parameters and loops

A parameter can guide the number of repetitions of a loop.

```
public static void main(String[] args) {
    chant(3);
}
```

```
public static void chant(int times) {
    for (int i = 1; i <= \tanh i ++) {
        System.out.println("I think I can!");
    }
}
```
#### Output:

I think I can! I think I can! I think I can!

## How parameters are passed

- When the method is called:
	- The value is stored into the parameter variable.
	- The method's code executes using that value.

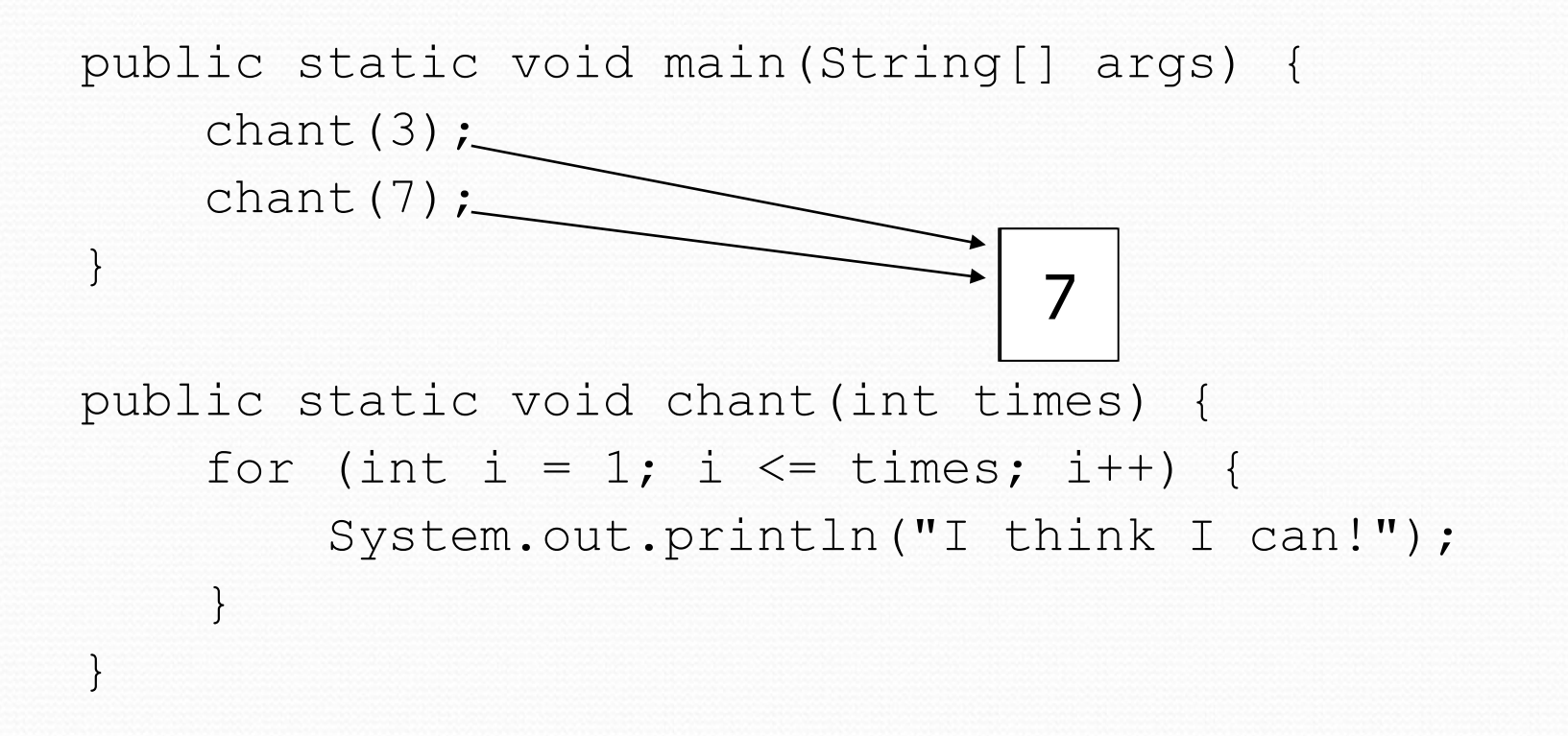

## Common errors

• If a method accepts a parameter, it is illegal to call it without passing any value for that parameter.

chant(); **// ERROR: parameter value required**

 The value passed to a method must be of the correct type. chant(3.7); **// ERROR: must be of type int**

• Exercise: Change the Stars program to use a parameterized method for drawing lines of stars.

## Stars solution

```
// Prints several lines of stars.
// Uses a parameterized method to remove redundancy.
public class Stars2 {
    public static void main(String[] args) {
        line(13);
        line(7);
        line(35);
    }
```
}

```
// Prints the given number of stars plus a line break.
public static void line(int count) {
    for (int i = 1; i \le count; i++) {
        System.out.print("*");
    }
    System.out.println();
}
```
## Multiple parameters

• A method can accept multiple parameters (separated by, ).

When calling it, you must pass values for each parameter.

```
 Declaration:
  public static void name(type name, ..., type name) {
      statement(s);
   }
```
 Call: **name**(**exp**, **exp**, **...**, **exp**);

# Multiple parameters example

```
public static void main(String[] args) {
    printNumber(4, 9);
    printNumber(17, 6);
    printNumber(8, 0);
    printNumber(0, 8);
}
public static void printNumber(int number, int count) {
    for (int i = 1; i \le count; i++) {
        System.out.print(number);
    }
    System.out.println();
}
Output:
```
444444444 171717171717

00000000

• Modify the Stars program to draw boxes with parameters.

### Stars solution

```
// Prints several lines and boxes made of stars.
// Third version with multiple parameterized methods.
```

```
public class Stars3 {
    public static void main(String[] args) {
        line(13);
        line(7);line(35);
        System.out.println();
        box(10, 3);
        box(5, 4);
        box(20, 7);
    }
    // Prints the given number of stars plus a line break.
    public static void line(int count) {
        for (int i = 1; i <= count; i++) {
            System.out.print("*");
        }
        System.out.println();
    }
    ...
```
## Stars solution, cont'd.

```
// Prints a box of stars of the given size.
public static void box(int width, int height) {
    line(width);
```

```
for (int line = 1; line \leq height - 2; line++) {
    System.out.print("*");
    for (int space = 1; space \leq width - 2; space++) {
        System.out.print(" ");
    }
    System.out.println("*");
}
```
**line(width);**

...

**}**

}

## Value semantics

- **value semantics**: When primitive variables (int, double) are passed as parameters, their values are copied.
	- Modifying the parameter will not affect the variable passed in.

```
public static void strange(int x) {
    x = x + 1;System.out.println("1. x = " + x);
}
public static void main(String[] args) {
    int x = 23;
    strange(x);
    System.out.println("2. x = " + x);
    ...
}
```
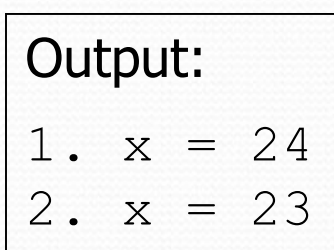

## A "Parameter Mystery" problem

```
public class ParameterMystery {
    public static void main(String[] args) {
        int x = 9;
        int y = 2;
        int z = 5;
        mystery(z, y, x);
        mystery(y, x, z);
    }
    public static void mystery(int x, int z, int y) {
        System.out.println(z + " and " + (y - x));
    }
}
```
## **Strings**

**string**: A sequence of text characters.

```
String name = "text";
String name = expression (resulting in String);
```

```
 Examples:
```
**String name = "Marla Singer";** int  $x = 3$ ; int  $y = 5$ ; String point =  $" (" + x + ", " + y + ");$ 

## Strings as parameters

```
public class StringParameters {
    public static void main(String[] args) {
        sayHello("Marty");
        String teacher = "Helene";
        sayHello(teacher);
    }
    public static void sayHello(String name) {
        System.out.println("Welcome, " + name);
    }
}
```
#### Output:

Welcome, Marty Welcome, Helene

• Modify the Stars program to use string parameters. Use a method named repeat that prints a string many times.

### Stars solution

```
// Prints several lines and boxes made of stars.
// Fourth version with String parameters.
```
...

```
public class Stars4 {
    public static void main(String[] args) {
        line(13);
        line(7);line(35);
        System.out.println();
        box(10, 3);box(5, 4);box(20, 7);
    }
    // Prints the given number of stars plus a line break.
    public static void line(int count) {
        repeat("*", count);
        System.out.println();
    }
```
## Stars solution, cont'd.

...

}

```
// Prints a box of stars of the given size.
public static void box(int width, int height) {
    line(width);
    for (int line = 1; line \le height - 2; line++) {
        System.out.print("*");
        repeat(" ", width - 2);
        System.out.println("*");
    }
    line(width);
}
// Prints the given String the given number of times.
public static void repeat(String s, int times) {
    for (int i = 1; i \le i times; i++) {
        System.out.print(s);
    }
}
```